## **NORTH CAROLINA DEPARTMENT OF TRANSPORTATION SUBCONSULTANT TO BE USED WITH PROFESSIONAL SERVICES CONTRACT ONLY RACE AND GENDER NEUTRAL**

 *TIP No. and/or Type of Work (Limited Services)*

*(Consultant/Firm Name ONLY -- Include NO PII (Personally Identifiable Information))*

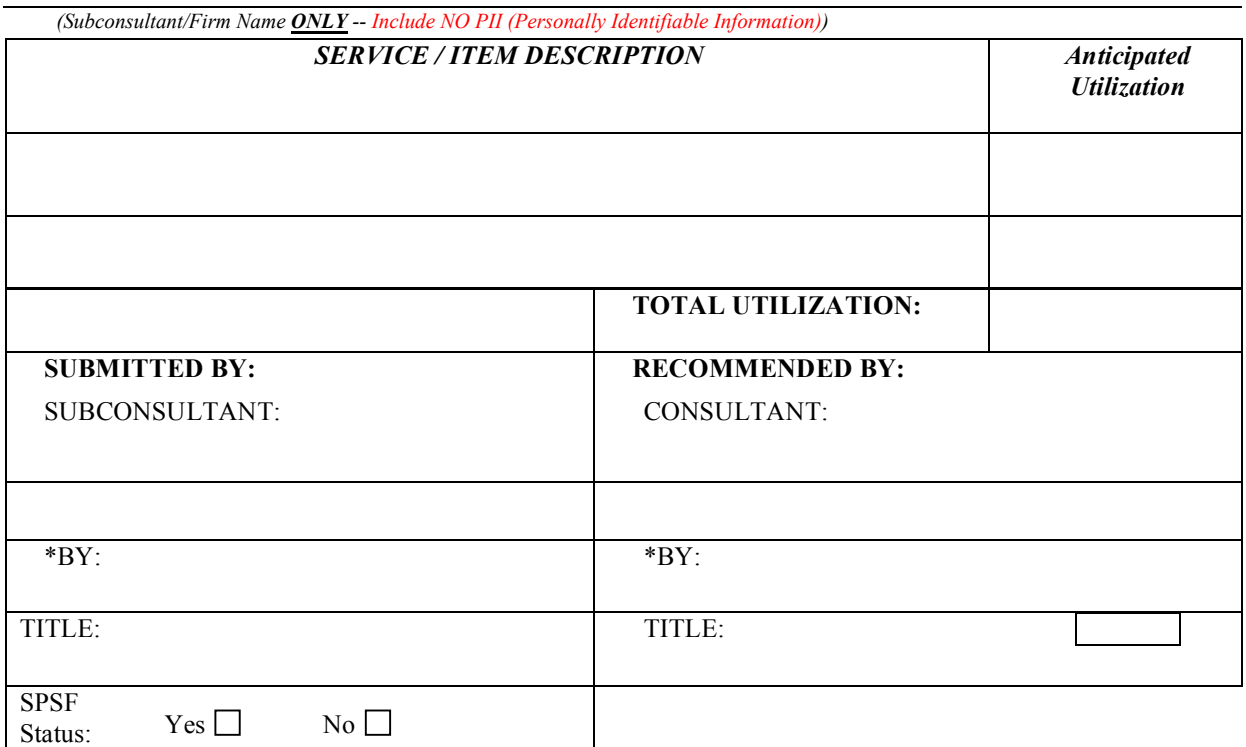

## **"SUBCONCONSULTANT" (FORM RS-2) RACE AND GENDER NEUTRAL**

## **Instructions for completing the Form RS-2:**

- 1. Complete a Subconsultant Form RS-2 for each Subconsultant firm to be utilized by your firm.
- 2. Insert TIP Number and /or Type of Work (Limited Services)
- 3. Complete the Consultant/Firm name for the primary firm information.
- 4. Complete the Subconsultant/Sub Firm name for the sub firm information.
- 5. Enter Service/Item Description describe work to be performed by the Sub Firm
- 6. Enter Anticipated Utilization Insert dollar value or percent of work to the Subconsultant/Sub Firm
- 7. \*Signatures of both Subconsultant and Prime Consultant **are required** on each RS-2 Form to be submitted with the Letter of Interest (LOI) to be considered for selection
- 8. Complete "SPSF Status" section Subconsultant shall check the appropriate box regarding SPSF Status, check Yes if SPSF or No if not SPSF

In the event the firm has **no** subconsultant, **it is required that this be indicated on the Subconsultant Form RS-2 form by entering the word "None" or the number "ZERO" and signing the form.**